Matemaatiline statistika ja modelleerimine 2009

## *R***-i lisapaketi** *Rcmdr* **installerimine**

Pakett *Rcmdr* lisab *R*-le menüüdepõhise peamiste statistikameetodite tellimise mooduli (eraldi akna kujul). Paketi tutvustuse, installeerimisjuhendi ja lühimanuaali leiad vastavalt internetiaadressidelt http://socserv.socsci.mcmaster.ca/jfox/Misc/Rcmdr/ http://socserv.socsci.mcmaster.ca/jfox/Misc/Rcmdr/installation-notes.html http://socserv.socsci.mcmaster.ca/jfox/Misc/Rcmdr/Getting-Started-with-the-Rcmdr.pdf

Enne nimetet paketti installeerimist lase silmad järgnevast üle, et valida enesele sobivaim viis.

1. Lihtsaim variant installeerida ühe korraga nii *R*-i lisapakett *Rcmdr* kui ka kõik sellega seotud lisapaketid, on trükkida *R*-i käsureale järgmine käsk

*> install.packages("Rcmdr", dependencies=TRUE)* 

valida edasi sobiv allalaadimiskoht ja klikkida OK.

2. Alternatiivina võib peale *R* käivitamist valida menüüst *Packages* käsu *Install package(s)…*

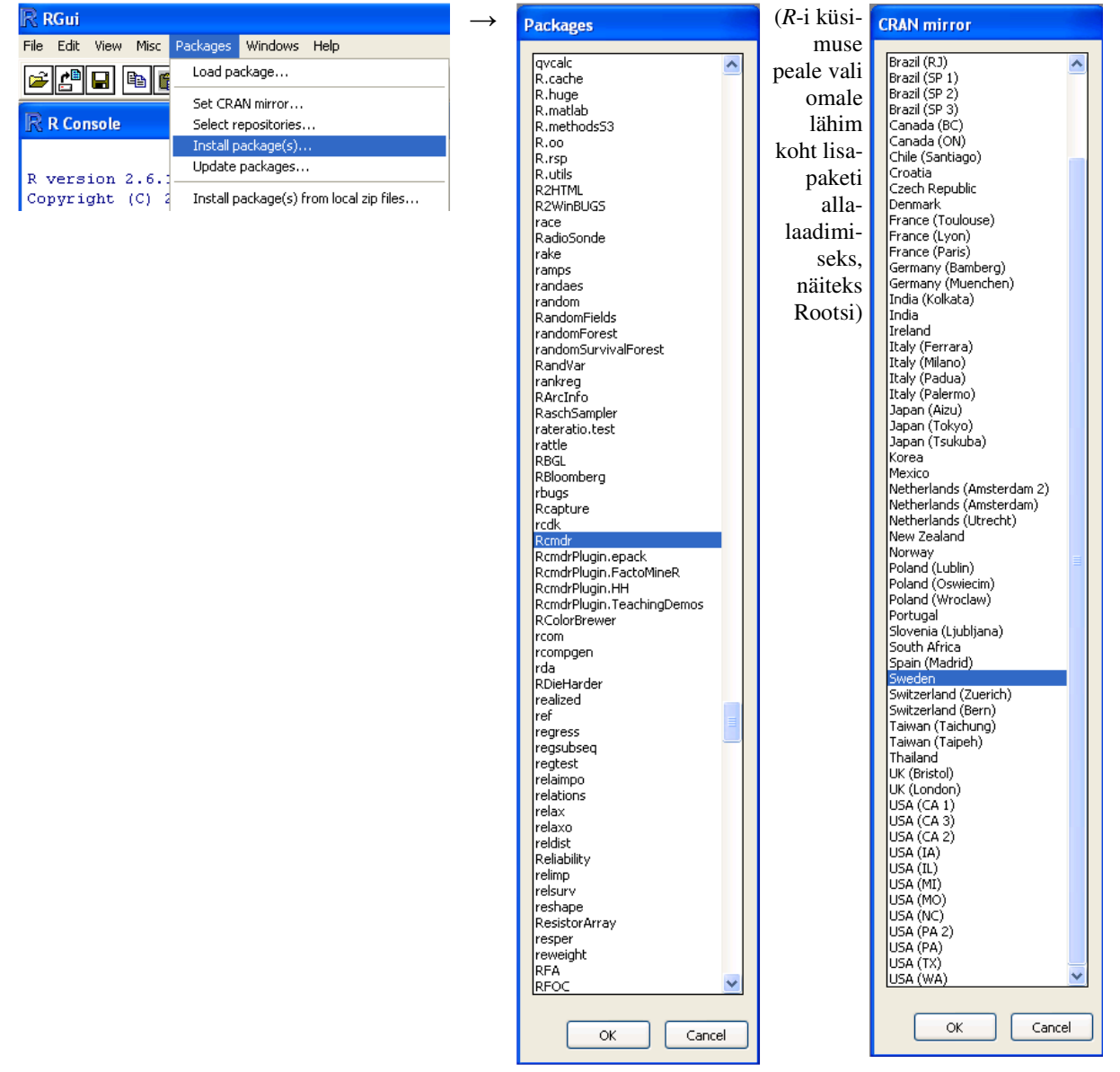

Matemaatiline statistika ja modelleerimine 2009

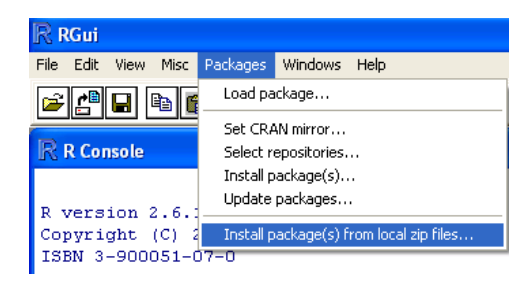

Peale installeerimist on mõttekas pakett *Rcmdr* korra katseks ka käivitada (*Packages* -> *Load package…*)

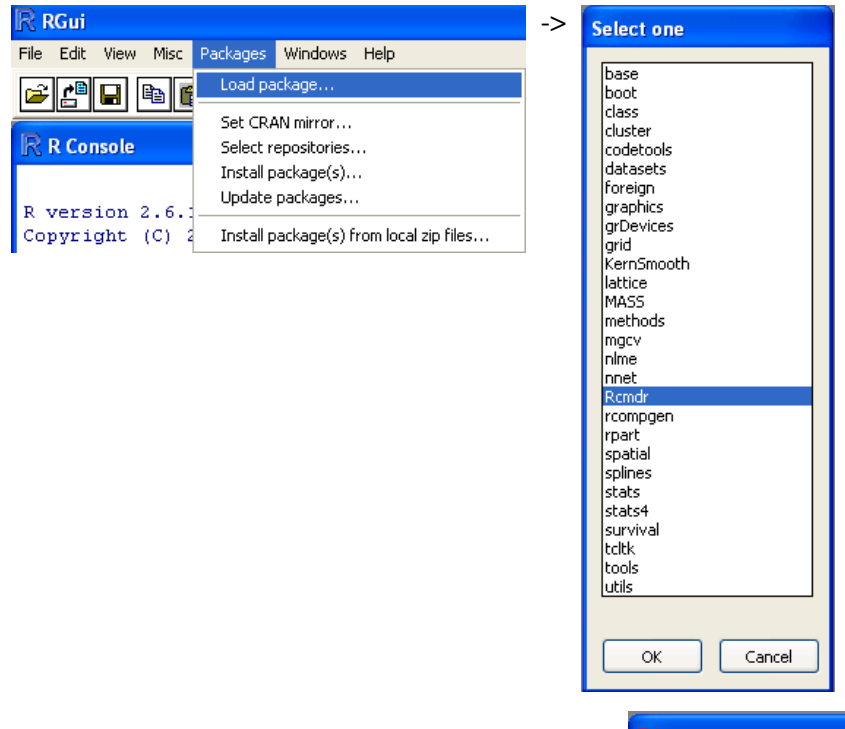

Juhul, kui te ei installeerinud paketti *Rcmdr* koos kõigi selle täielikuks tööks vajalike lisapakettidega (vt 1)), esitab *R* küsimuse, kas installeerida täiendavalt kõik *R*-i menüüdepõhise kasutajaliidese normaalseks toimimiseks vajalikud paketid. Mõistlik on vastata *Yes*.

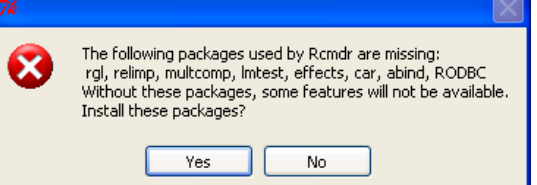

Ning lasta seejärel *R*-l enesel vajalikud paketid Internetist alla laadida ja installeerida (*Install Packages From: CRAN*).

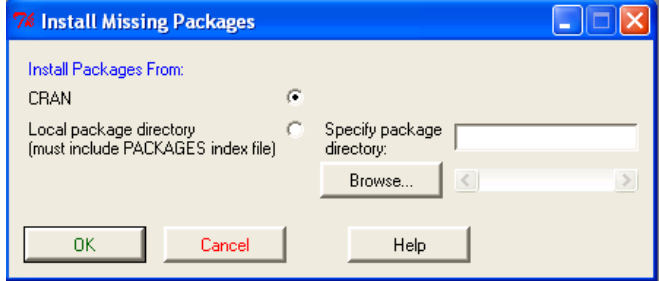